## Einrichtung Gateway Wachendorff 67507

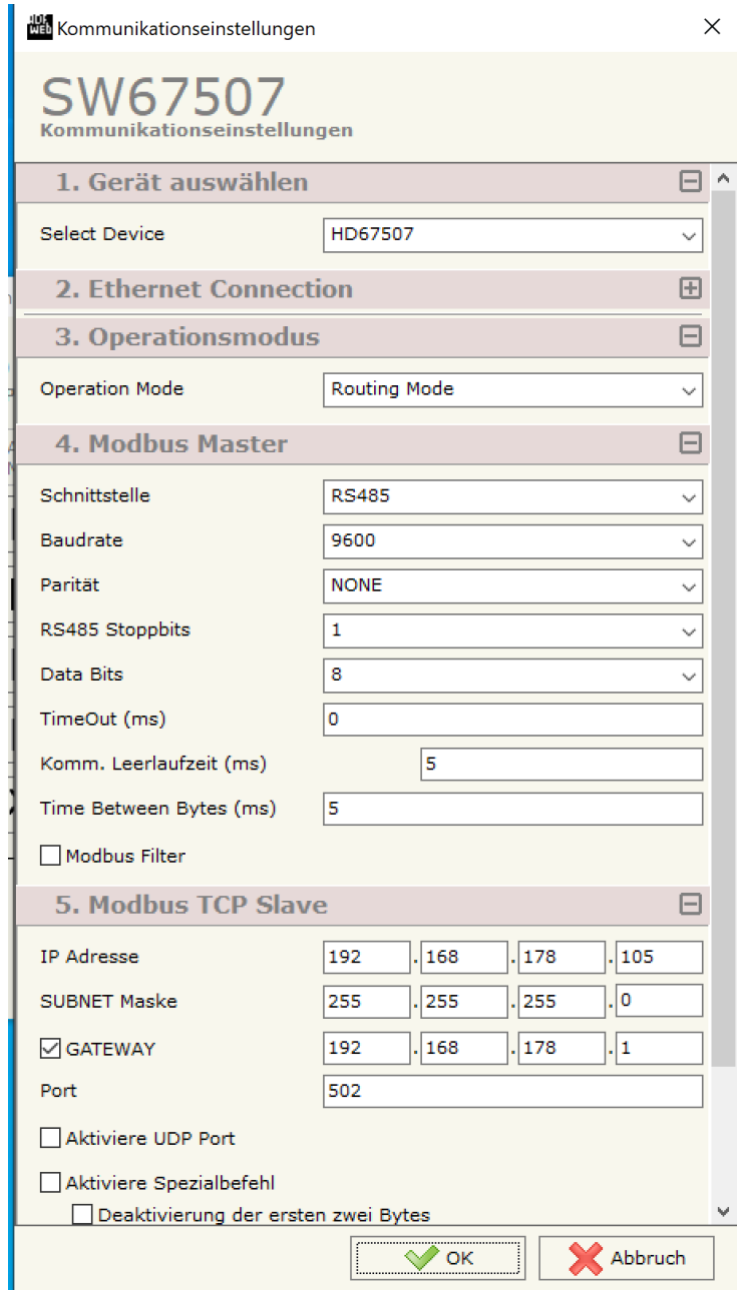

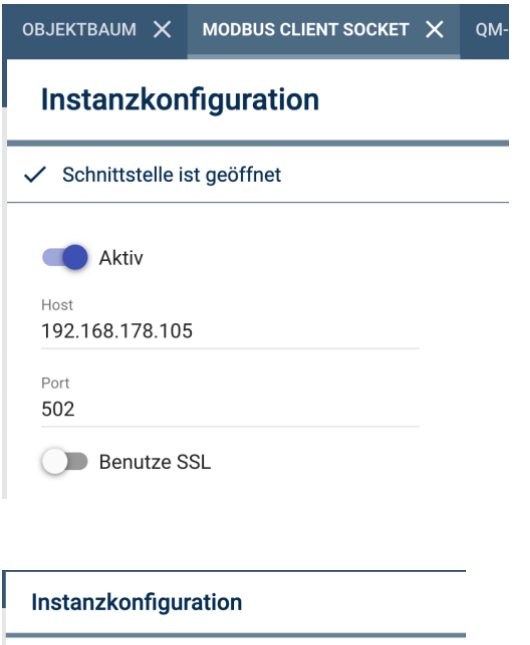

Swap LSW/MSW for 32Bit/64Bit values

Modus Modbus TCP

Geräte-ID 20

Expertenoptionen

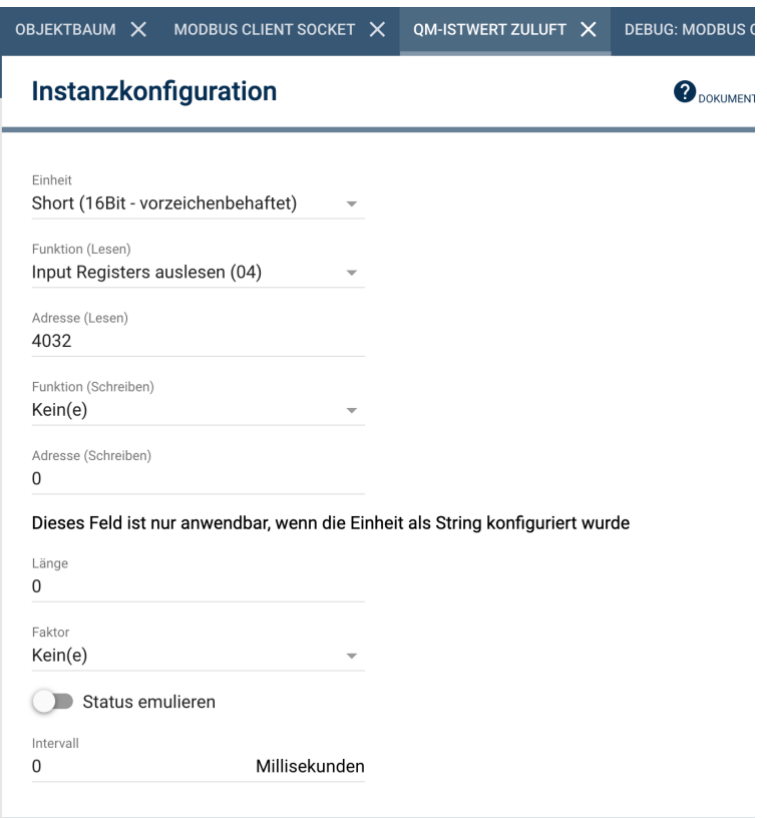

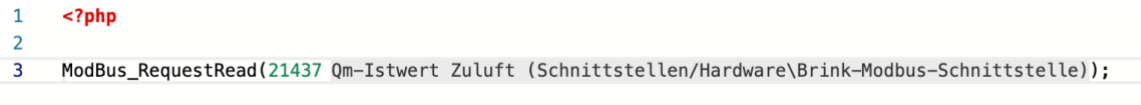

Warning: GATEWAY\_TARGET\_DEVICE\_FAILED\_TO\_RESPOND in /mnt/data/symcon/scripts/59978.ips.php on line 3

## Fehlermeldung mit Wachendorff Modbus TCP

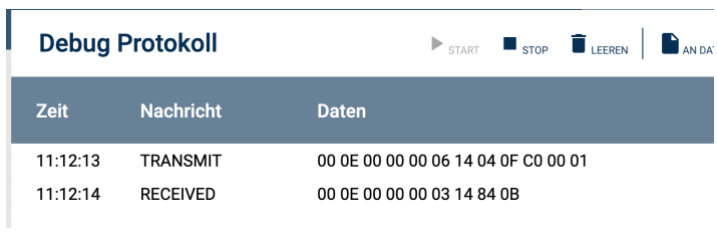

## Fehlerfrei mit Symbox Modbus RTU

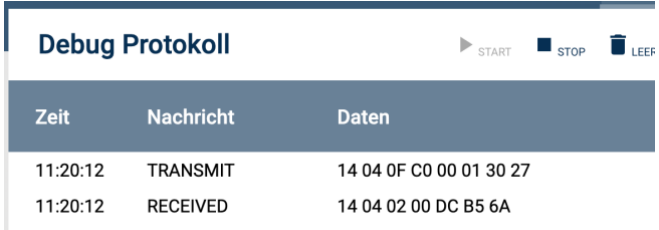

Verkabelung, Endwiderstand etc. sind geprüft.